## SAP ABAP table /SAPPO/STR\_CREATIONDATE\_RNG {Range Structure for Creation Date}

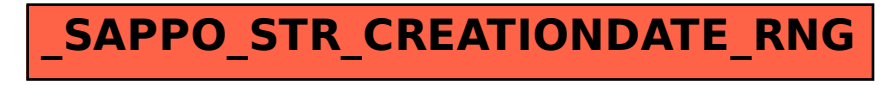